## Display SQL: EMPTY ('') on Composite DataSource

## No data shown:

Filter in Composite DataSource:

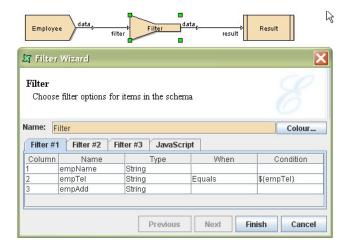

Insert an empty value into 'empTel:' means it is checking for null value e.g. 'empTel==null'

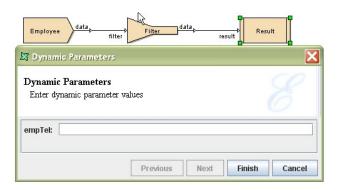

Therefore there are no result shown

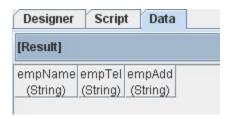

## Workaround:

This can be fixed within the Composite by adding a Derivative to rewrite empTel:

empTel==""? null:empTel

before filtering. This will set any "" values in empTel to be null, so they can be properly compared and filtered within Elixir Repertoire.

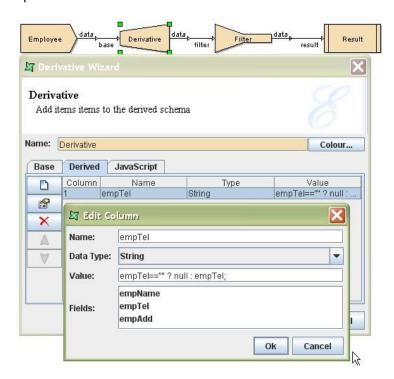

The modified Composite will now behave the same with all datasource types because we have normalised the input.

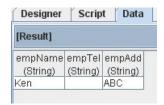